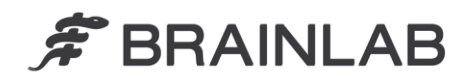

phone: +49 89 99 15 68 0 +49 89 99 15 68 33  $fax:$ 

# **KOMUNIKAT DOTYCZĄCY BEZPIECZEŃSTWA STOSOWANIA PRODUKTU / POWIADOMIENIE DOTYCZĄCE PRODUKTU**

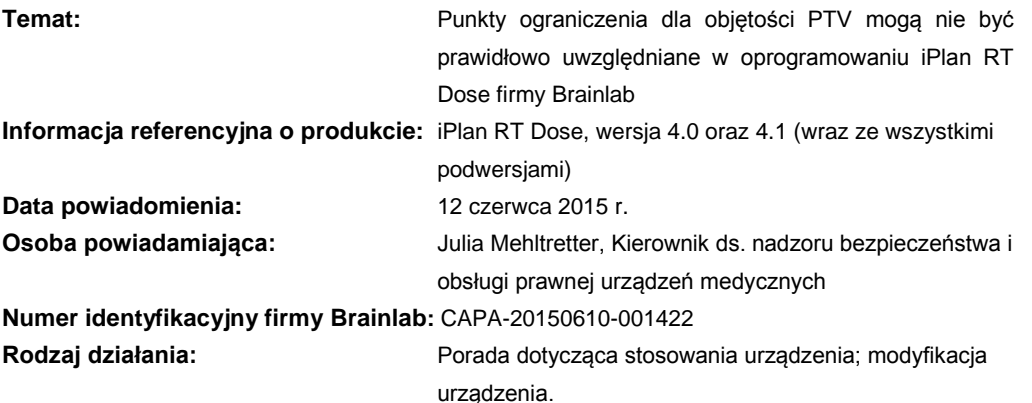

Piszemy, aby udzielić Państwu informacji na temat niżej opisanego efektu, jaki został wykryty podczas użytkowania oprogramowania iPlan RT Dose do planowania leczenia w radioterapii w wersji 4.0 lub 4.1 (wraz ze wszystkimi podwersjami: 4.0, 4.1.0, 4.1.1, 4.1.2, 4.1.3, 4.1.4). Proszę zwrócić uwagę, że wersja 4.1 nie jest najnowszą wersją oprogramowania iPlan RT. Niniejsze powiadomienie dotyczące produktu ma dostarczyć Państwu informacji na temat właściwych działań naprawczych oraz działań podjętych przez firmę Brainlab w związku z tym problemem.

#### **Zagrożenie:**

Automatyczne obliczenie jednostek monitorowych (MU) (normalizacja) w oprogramowaniu iPlan RT Dose firmy Brainlab w wersjach 4.0 oraz 4.1 może być potencjalnie nieprawidłowe, jeśli wszystkie poniższe warunki zostaną spełnione:

- w planie leczenia zaplanowano kilka obszarów PTV oraz
- przynajmniej jedna grupa terapii lub element terapeutyczny jest zablokowany, aby zapobiec modyfikacjom, oraz
- dla dowolnego PTV z zablokowaną grupą terapii lub z przypisanym przynajmniej jednym zablokowanym elementem terapeutycznym dawka w punkcie ograniczenia 50% objętości różni się od dawki rzeczywistej o ponad 5% przy 50% objętości.

Jeśli w takim scenariuszu obliczenie wartości MU zostanie odświeżone (np. przez wciśnięcie opcji *"Refresh MU"* lub opuszczenie okna dialogowego Prescription (Zalecenia)), oprogramowanie zawsze wykona normalizację dawki dla obszarów PTV, które nie mają przypisanej zablokowanej grupy terapii lub elementu terapeutycznego, do punktu ograniczenia dla objętości 50%**.**

Inne punkty ograniczenia dla obszarów PTV zostaną pominięte, nawet jeśli punkt ograniczenia jest ustawiony jako "Hard Constraint" (ograniczenie ważne), w związku z czym zamierzone zalecenia nie zostaną automatycznie spełnione dla obszarów PTV bez zablokowanej grupy terapii lub zablokowanego elementu terapeutycznego.

Obliczenie dawki zawsze prawidłowo wyświetla potencjalnie niezamierzone zalecenia. Dlatego potencjalny błąd może zostać wykryty przez sprawdzenie linii izodoz i histogramów dawka-objętość, a także okno dialogowe Prescription (Zalecenia). Jednak ponieważ oprogramowanie może nieoczekiwanie zmienić zalecenia (np. po zablokowaniu elementu terapeutycznego lub odświeżeniu wartości MU), użytkownik może nie zauważyć różnicy podczas sprawdzania planu leczenia. Jeśli plan jest wykorzystywany w leczeniu, a odchylenie przekroczy klinicznie akceptowalne granice, **następstwem może być nieskuteczna radioterapia, poważny uraz u pacjenta, a nawet zgon pacjenta.**

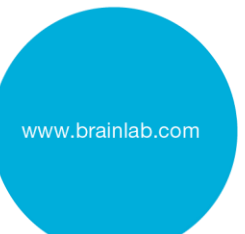

### **Szczegóły:**

Oprogramowanie iPlan RT Dose posiada *funkcje Lock and freeze (blokowanie i zamrażanie)*, uniemożliwiające dokonanie dalszych modyfikacji po poprawnym zaplanowaniu i ustawieniu grupy terapii lub elementu terapeutycznego. Po zablokowaniu grupy (również jeśli zablokowany jest tylko jeden element) wartości MU dla wszystkich elementów są zablokowane i nie mogą zostać zmienione.

*Ograniczenia* są stosowane, aby zalecić określoną dawkę dla określonej objętości PTV. Dla obszaru PTV istnieją trzy punkty ograniczeń. Oprogramowanie iPlan RT Dose ma na celu spełnienie wszystkich punktów ograniczeń, ale nie zawsze jest to możliwe, zwłaszcza w planowaniu metodą wprost (np. w dynamicznej terapii konformalnej łukowej). W takim przypadku priorytet otrzymuje punkt ograniczenia z najmniejszą dawką. Jeśli ograniczenie zostanie ustawione jako ważne, uzyskuje wyższy priorytet – należy przeprowadzić ponowną normalizację zaleceń, aby wynikowy histogram dawka-objętość (DVH) zawsze poprawnie odpowiadał ważnym ograniczeniom.

Podczas dowolnej normalizacji wartości MU oprogramowanie najpierw podejmuje próbę spełnienia punktu ograniczenia dla 50% objętości, a następnie przeprowadzana jest normalizacja względem punktu ograniczenia z najwyższym priorytetem (np. ważnego punktu ograniczenia).

W przypadku iPlan RT Dose 4.0 i 4.1 firmy Brainlab oprogramowanie podejmuje również próbę normalizacji dawki dla PTV z zablokowaną grupą terapii lub zablokowanym elementem terapeutycznym przypisanym do punktu ograniczenia 50%, co nie jest możliwe, ponieważ wartość MU jest zablokowana. Jeśli odchylenie między rzeczywistą dawką w 50% objętości a dawką w punkcie ograniczenia 50% objętości jest większe niż 5%, oprogramowanie zatrzymuje proces normalizacji na tym etapie (po 30 iteracjach) i nie przechodzi do normalizacji żadnego innego punktu ograniczenia dla pozostałych PTV bez przypisanej zablokowanej grupy terapii lub zablokowanego elementu terapeutycznego.

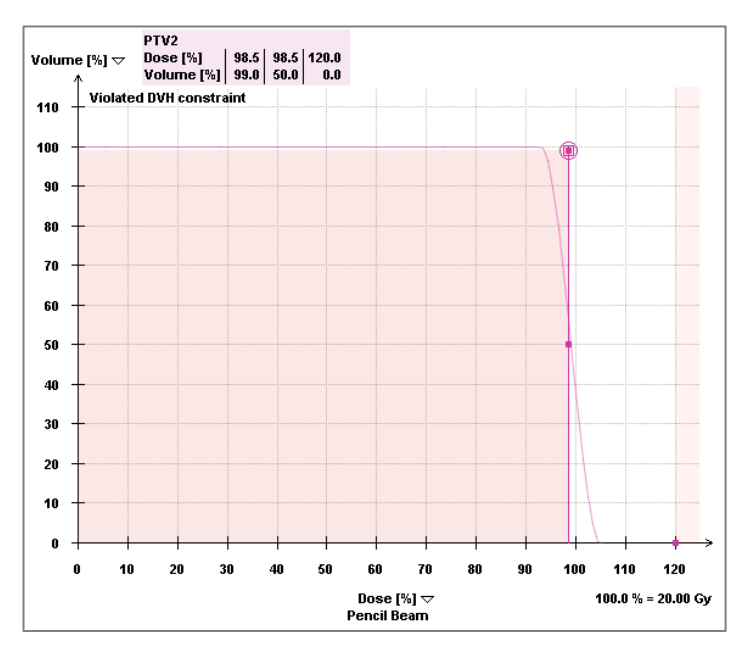

Rysunek 1. Ważne ograniczenie pominięte, ponieważ DVH został nieprawidłowo znormalizowany do punktu ograniczenia dla 50% objętości

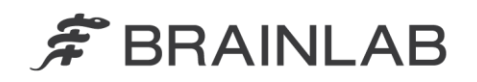

#### **Działania naprawcze możliwe do wykonania przez użytkownika:**

Użytkownicy oprogramowania iPlan RT Dose w wersji 4.0 lub 4.1 (wraz ze wszystkimi podwersjami) powinni przestrzegać podanych niżej zaleceń:

- **Przed zatwierdzeniem i eksportem planu w oknie dialogowym Prescription (Zalecenia) należy dokładnie sprawdzić, czy punkty ograniczeń dla wszystkich PTV / obiektów typu boost są spełnione zgodnie z przewidywaniami, zwłaszcza jeśli plan zawiera kilka obszarów PTV / obiektów typu boost i przynajmniej jeden zablokowany element terapeutyczny / grupę terapii.**
- **Przed zatwierdzeniem i eksportem cały plan należy sprawdzić. Należy pamiętać, że na dowolnym etapie rozkład dawki w oprogramowaniu odzwierciedla dawkę faktycznie podawaną przez plan leczenia.**

#### **Działania naprawcze możliwe do wykonania przez firmę Brainlab:**

- 1. Klienci posiadający aktualnie potencjalnie wadliwe oprogramowanie iPlan RT Dose w wersji 4.0 lub 4.1 otrzymują niniejsze powiadomienie.
- 2. Firma Brainlab zapewni rozwiązanie w formie oprogramowania, aby zapobiec wystąpieniu opisanego scenariusza. Firma Brainlab w sposób aktywny będzie kontaktowała się z klientami, których problem dotyczy, wstępnie zaczynając od stycznia 2016 r., aby ustalić termin aktualizacji.

## **Proszę o przekazanie tej informacji właściwemu personelowi kierowanego przez Państwa oddziału.**

Przepraszamy za wszelkie niedogodności i z góry dziękujemy za współpracę. W razie dodatkowych pytań prosimy o kontakt z miejscowym przedstawicielem firmy Brainlab.

**Telefoniczna informacja dla klientów:** +49 89 99 15 68 44 lub +1 800 597 5911 (dla klientów z USA)

**E-mail:** [support@brainlab.com](mailto:support@brainlab.com) (dla klientów z USA: [us.support@brainlab.com\)](mailto:us.support@brainlab.com) **Faks:** Brainlab AG: + 49 89 99 15 68 33 **Adres:** Brainlab AG (centrala), Kapellenstrasse 12, 85622 Feldkirchen, Germany.

12 czerwca 2015 r.

Z poważaniem,

Julia Mehltretter Kierownik ds. nadzoru bezpieczeństwa i obsługi prawnej urządzeń medycznych [brainlab.vigilance@brainlab.com](mailto:brainlab.vigilance@brainlab.com)

Europa: Niżej podpisany potwierdza, że niniejsza notatka została wysłana do stosownej Agencji ds. Rejestracji Produktów Medycznych w Europie.

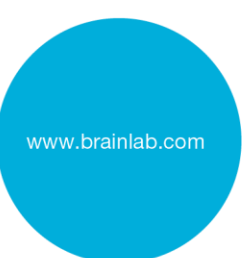